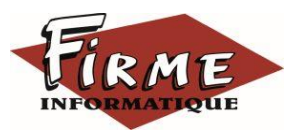

## **EBP COMPTA Elite Niveau 2**

#### Logiciel : EBP Compta Elite

Public concerné : Pour tous salariés, collaborateurs, dirigeants ou créateurs d'entreprise ayant le besoin d'approfondir ses connaissances sur le logiciel de comptabilité EBP

Pré-requis : avoir suivi une formation de niveau 1 ou avoir de bonnes connaissances sur les fonctions du logiciel EBP Compta

Durée : 1 journée de 7 heures pour 3 stagiaires maximum Formateur : spécialisé EBP

# **Objectifs**

- Découvrir ou redécouvrir les fonctions avancées du logiciel (gestion des multi-échéances, etc.)
- **A** Actualiser ses connaissances du logiciel
- **7** Intégrer le service comptable d'une entreprise ou d'un cabinet, ou viser une évolution de compétences sur le poste occupé
- 1. Rappel Aide logicielle
- 2. Fichiers -Plan comptable : utilisation des options avancées -Journaux : utilisation des options avancées
- 3. Saisie guidée, abonnements -Création de guides d'écritures - Création de guides d'abonnement
- 4. Analytique et budgétaire - présentation rapide de la fonctionnalité
- 5. Gestion de la trésorerie -saisie d'écritures -gestion des échéanciers (clients et fournisseurs) -Rapprochement bancaire (consultation, création) -impressions
- 6. Déclaration de TVA -Génération de la déclaration (TVA sur les débits, TVA sur les encaissements
- 7. Modules Encaissement / Décaissement
	- -Saisie encaissements clients
	- -Dépôt de valeur en attente
	- -Génération de fichier LCR ou prélèvement
	- -Saisie de règlements fournisseur
	- -Génération d'un fichier de virement
	- -Gestion de chéquier
- 8. Outils
	- -ré imputation d'une écriture, d'un compte, de journal,
	- de période
	- -contrepasser une écriture
	- -modification du plan de regroupement du bilan et du compte de résultat
- 9. Communiquer avec votre Expert-Comptable
- -Utilisation de la synchronisation Expert/Entreprise
- 10. Editions et statistiques
	- -Tableaux de gestion
	- -Balances comparatives

Méthode pédagogique : Pédagogie active alternant

- Des exposés démonstratifs et interactifs sur les aspects théoriques
- Des exercices et des études de cas
- Des échanges avec le formateur

Méthode d'évaluation : L'évaluation des acquis se fait en début, en fin de formation et de façon continue, tout au long de la journée (études de cas, exercices, questionnaire type Q/R…).

Cette formation fait l'objet d'une mesure de la satisfaction globale des stagiaires sur l'organisation, les conditions d'accueil, les qualités pédagogiques du formateur ainsi que les méthodes, moyens et supports utilisés.

### Matériel pédagogique

Formation in situ – salle de réunion ou poste réel de travail

Ordinateur avec connexion internet (configuration minimale requise : Windows 10 (ou supérieur) – mémoire 8Go – DD 120 Go – Ecran 16/9ème ou 16/10ème)

### Sanction

A l'issue de la formation, l'apprenant signe la feuille de présence. Une attestation individuelle de fin de formation sera délivrée.

### Formation professionnelle

FIRME INFORMATIQUE est enregistré sous le n° 72400118340 auprès du Préfet de la Région Nouvelle Aquitaine, référencé sur DATADOCK et en démarche vers la Certification Qualiopi pour une prise en charge dans le cadre de la formation professionnelle.